**TCB** Product ion

# Знакомство с контекстной рекламой

#### ion Содержание

- 1. Что такое контекстная реклама и какой она бывает?
- 2. Основное отличие от других типов рекламы
- 3. Основные отличия между рекламой в Яндекс.Директ
- и AdWords Google
- 4. Базовая настройка кампании:
- подключение Метрики, Analytics и коллтрекинга
- сбор семантического ядра
- анализ УТП конкурентов
- написание объявлений
- определение ставок и параметров кампании
- 5. Оптимизация рекламных кампаний

#### ion **Контекстная реклама на поиске**

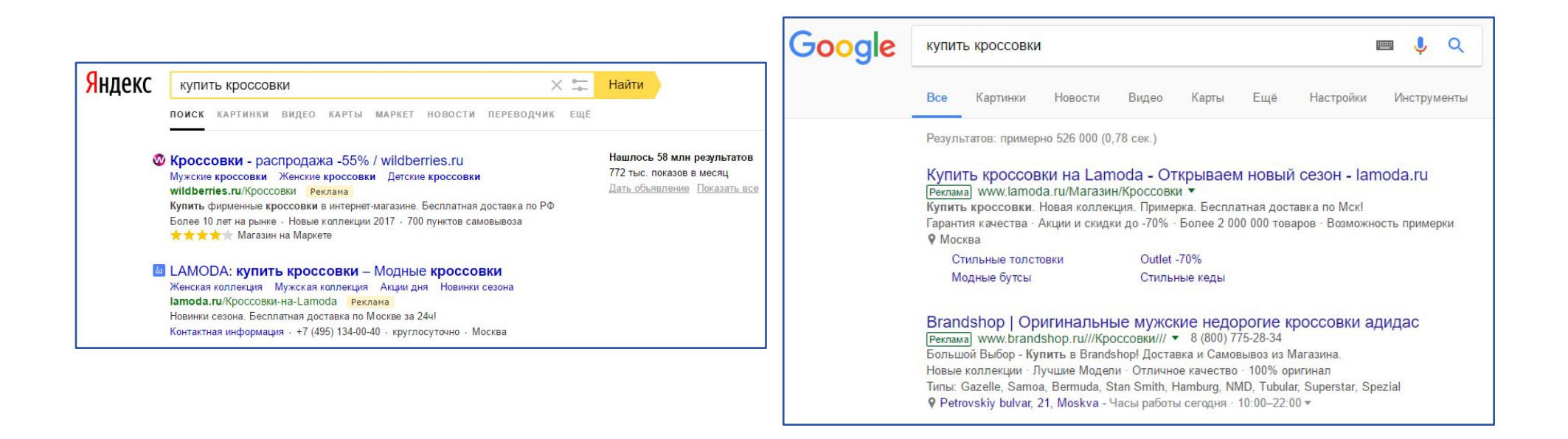

**TCB** Product ion

## Контекстная реклама в РСЯ и КМС

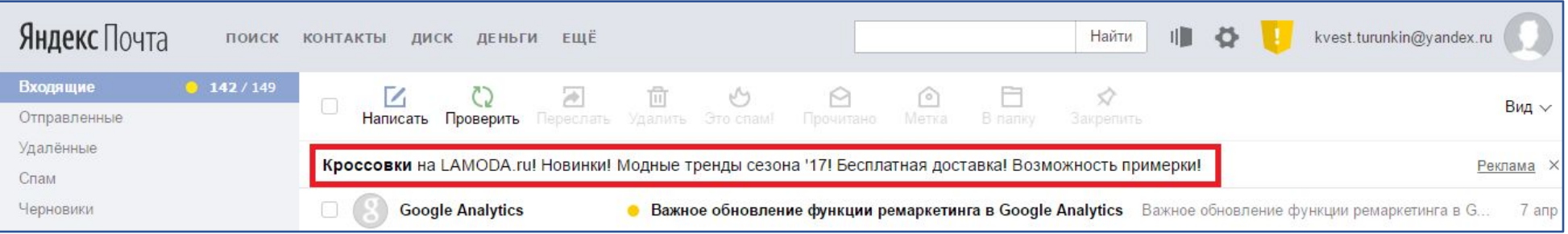

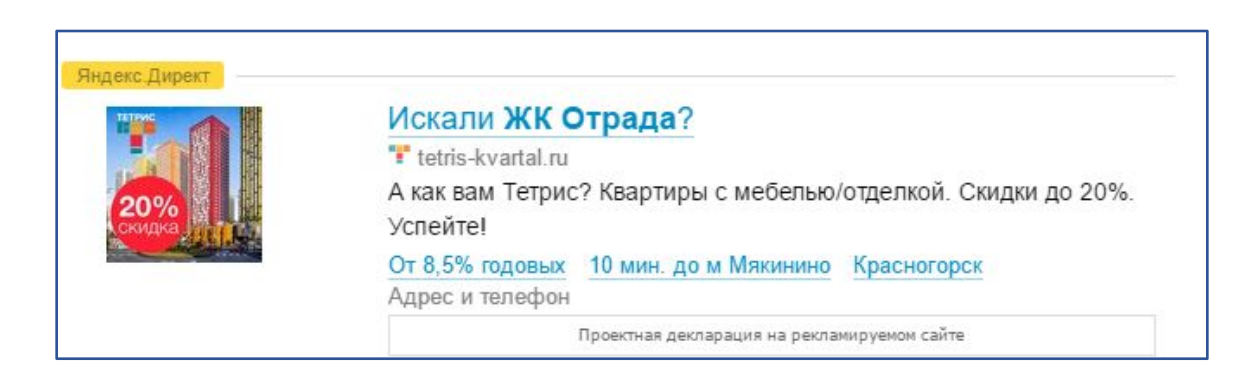

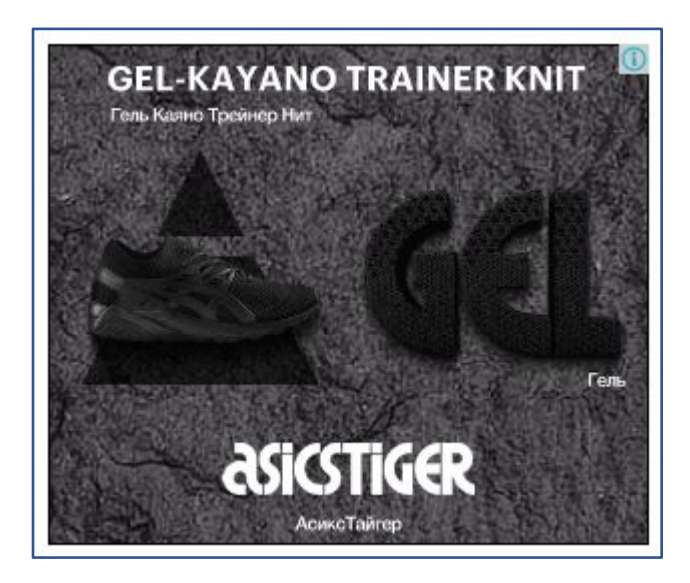

**TCB** Product ion

#### Основное отличие контекстной рекламы

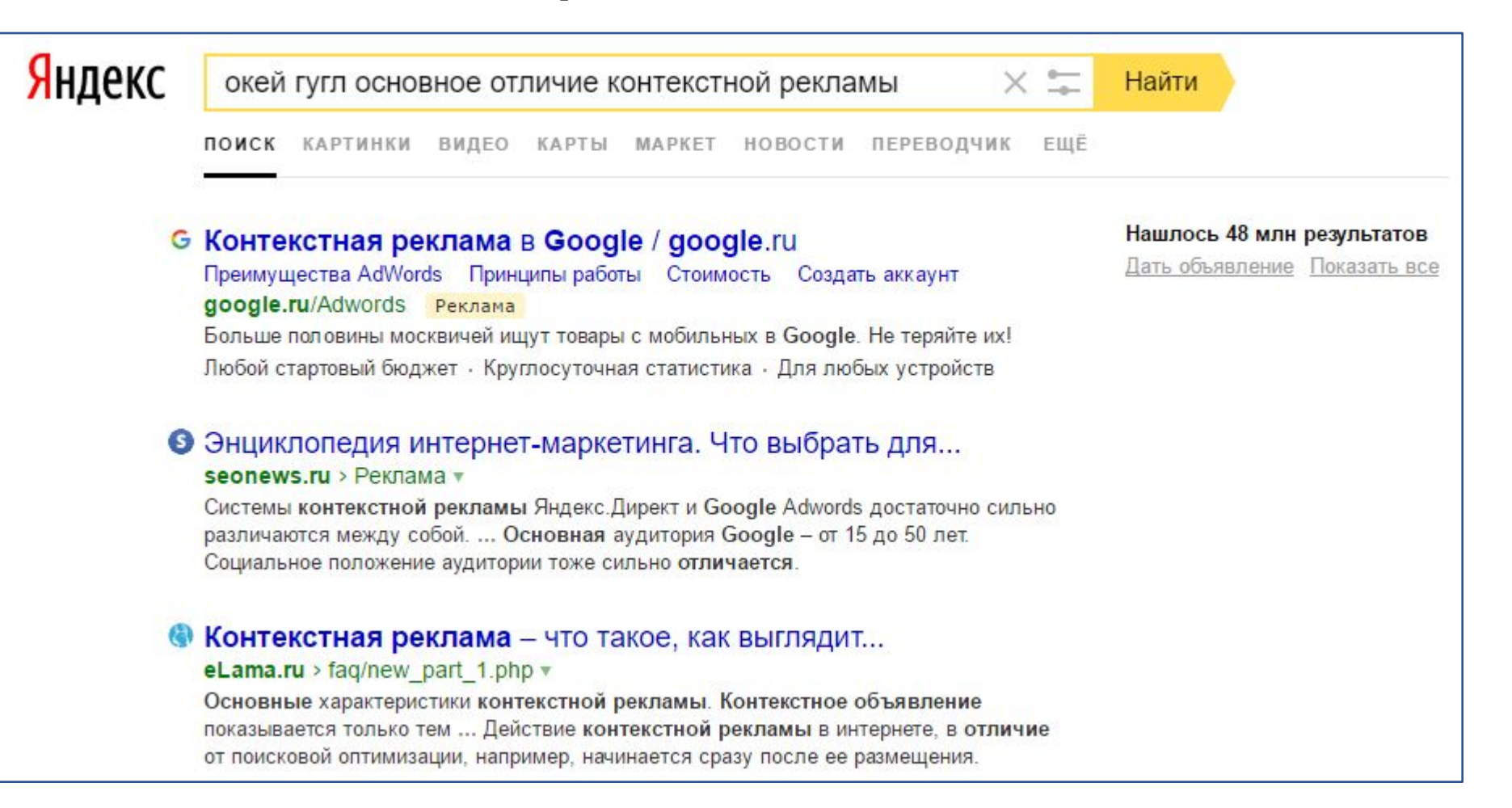

## ion **Отличия между Директом и AdWords**

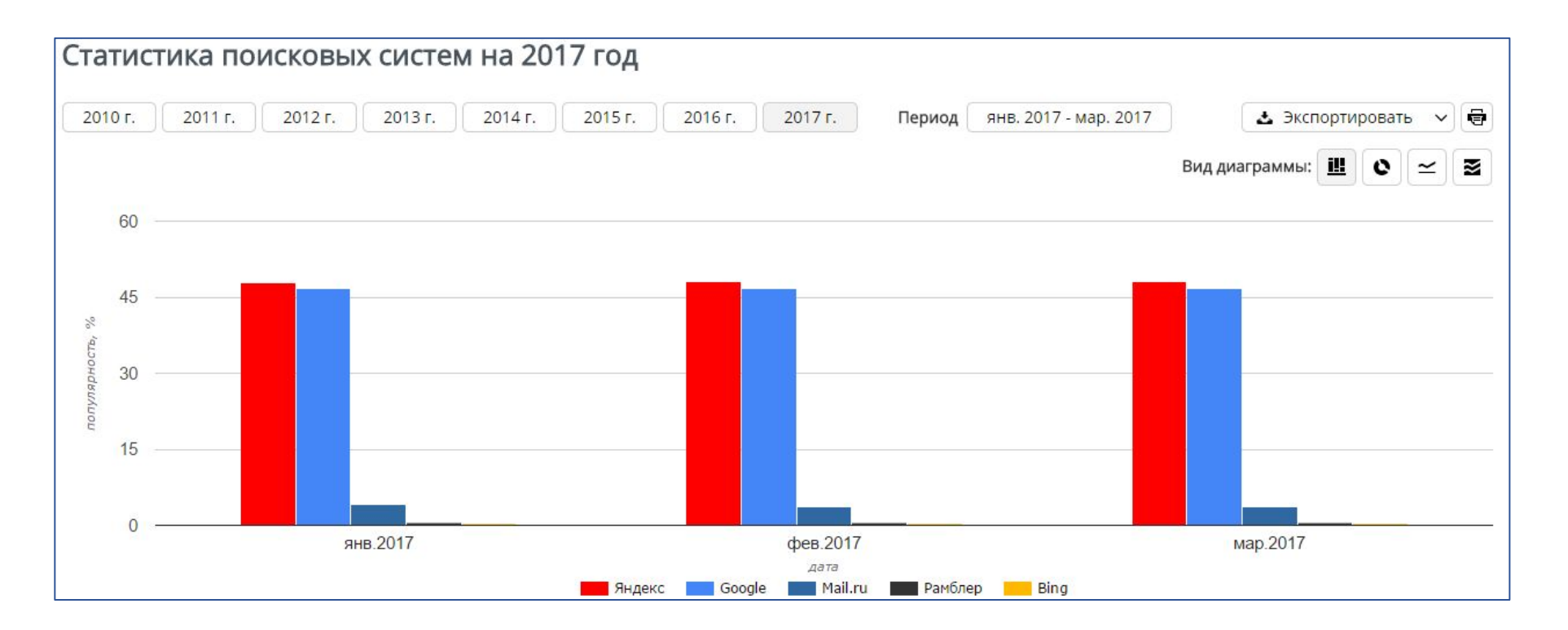

#### Охват аудитории

Источник: http://gs.seo-auditor.com.ru/sep/2017/

## ion **Отличия между Директом и AdWords**

#### Система аукциона

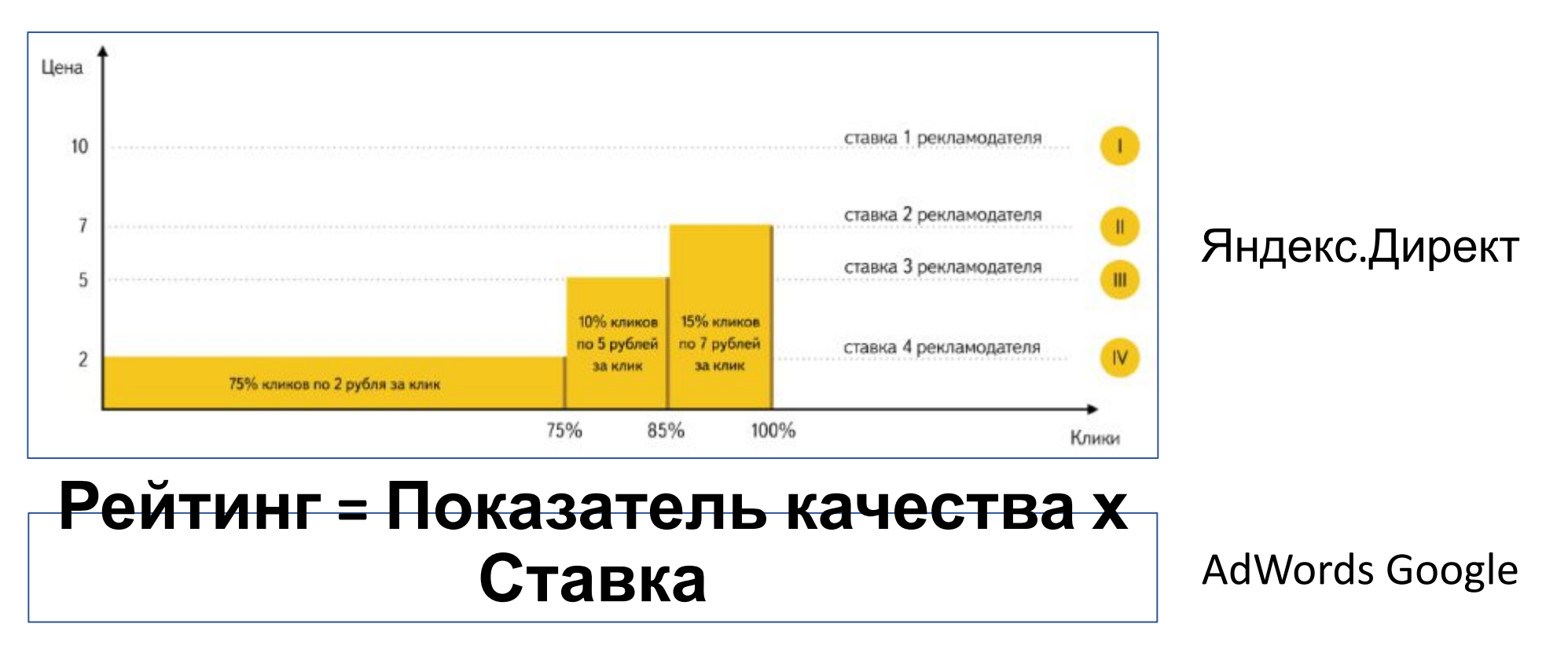

Источник: https://yandex.ru/support/direct/impressions/vcg\_auction.html#calculate-price\_\_calc-gsp https://support.google.com/adwords/answer/142918?hl=ru

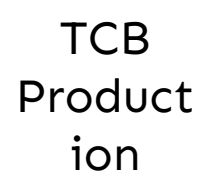

#### ion **Отличия между Директом и AdWords**

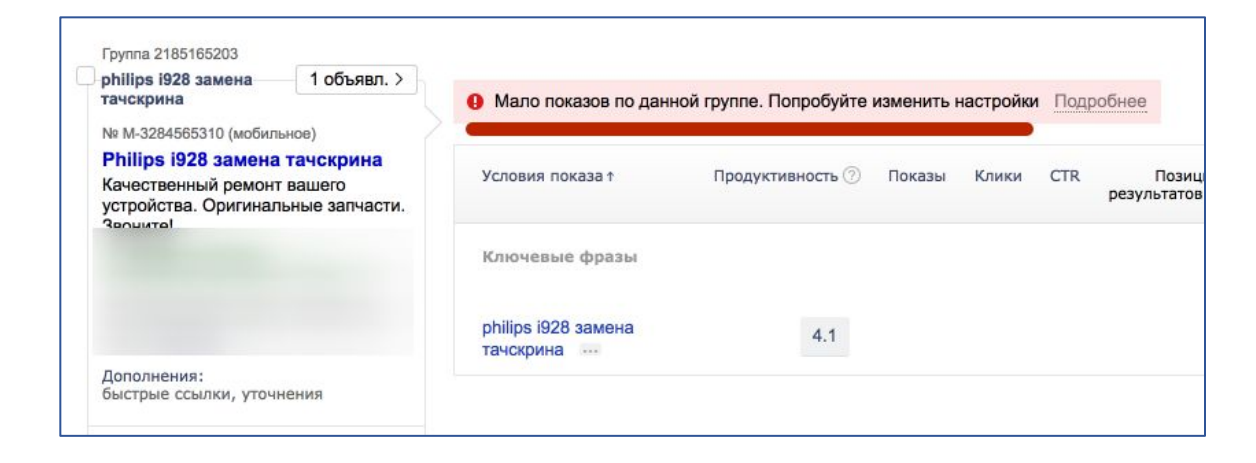

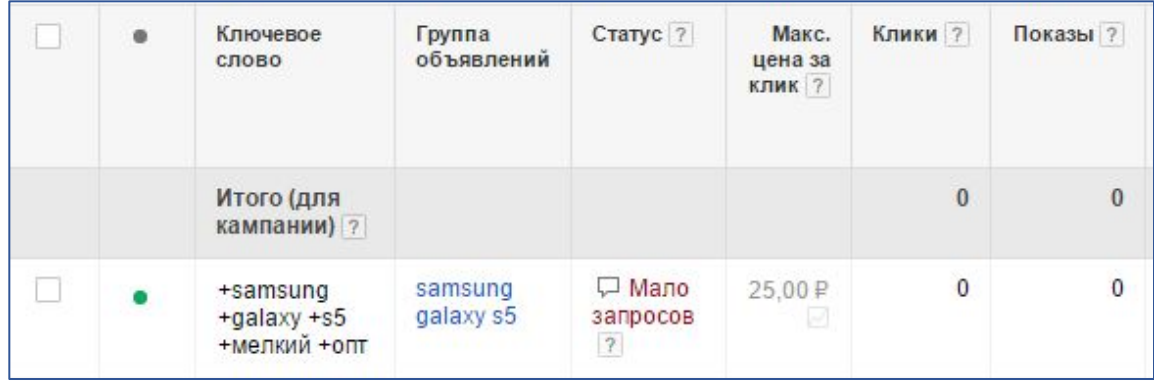

В Директе пока не несёт смысловой нагрузки. Объявления показываются даже со статусом «Мало показов».

В AdWords показов по ключевому слову со статусом «Мало запросов» не будет, пока не изменится тренд.

Источник: личный опыт и регулярные эксперименты.

#### ion **Настройка кампании. Шаг 0.**

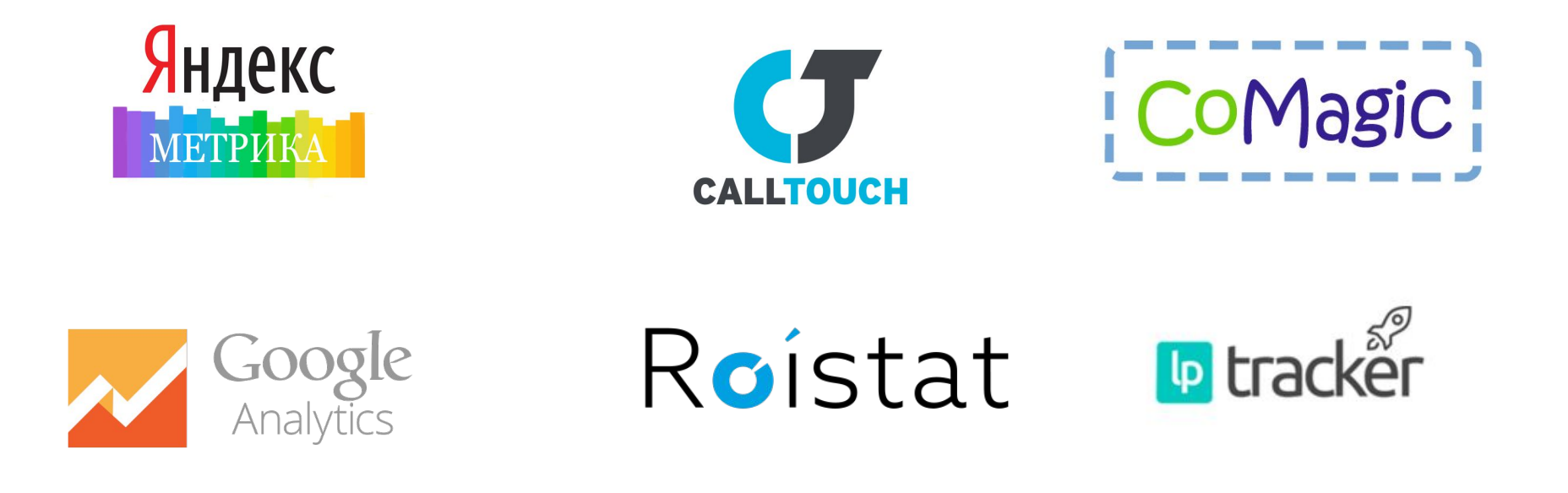

В первую очередь необходимо настроить инструменты аналитики.

## ion **Настройка кампании. Шаг 1.**

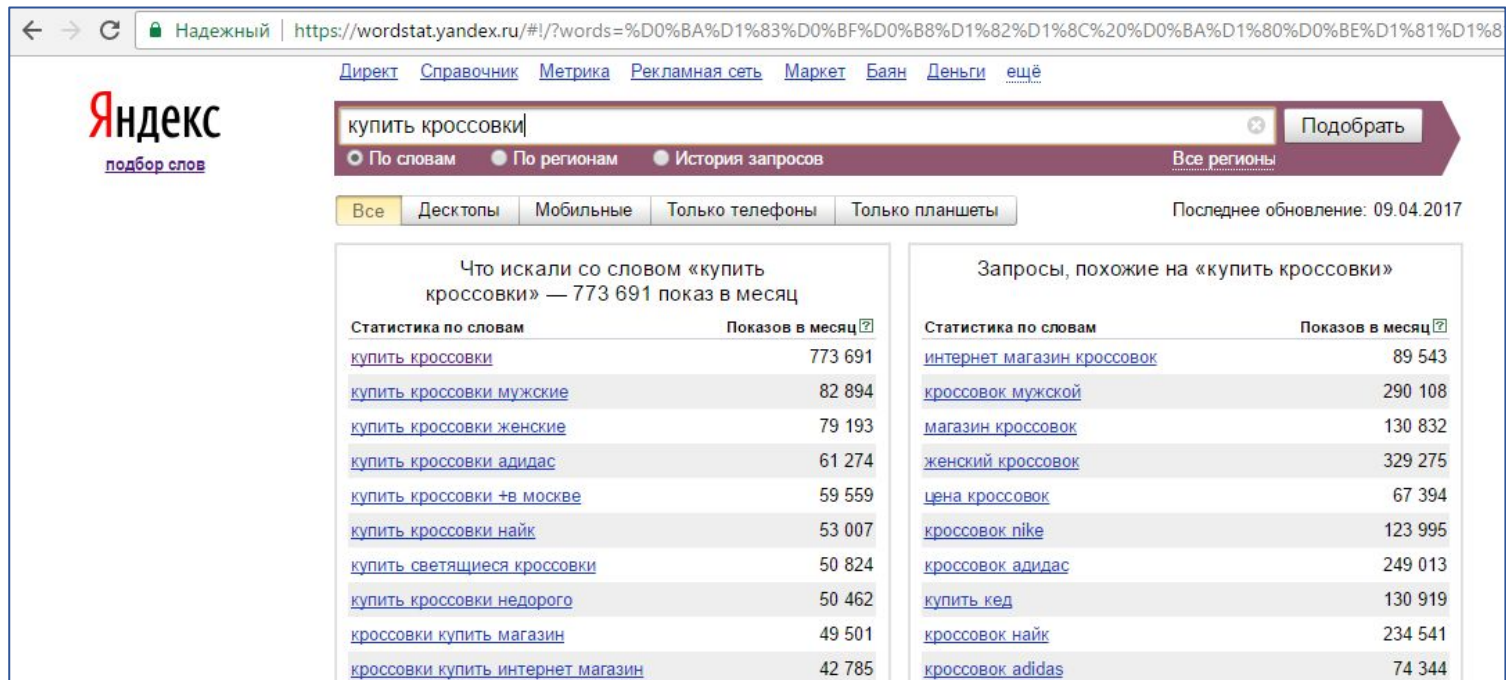

а) Собираем ключевые слова по «маскам» (общим высокочастотным фразам) на основе структуры сайта б) Очищаем от нецелевых запросов, перенося Полезная ссылка СМИН СФАК: МИНЕ У. Е. СЛОВ

**TCB** Product

## <sup>ion</sup> Настройка кампании. Шаг 2.

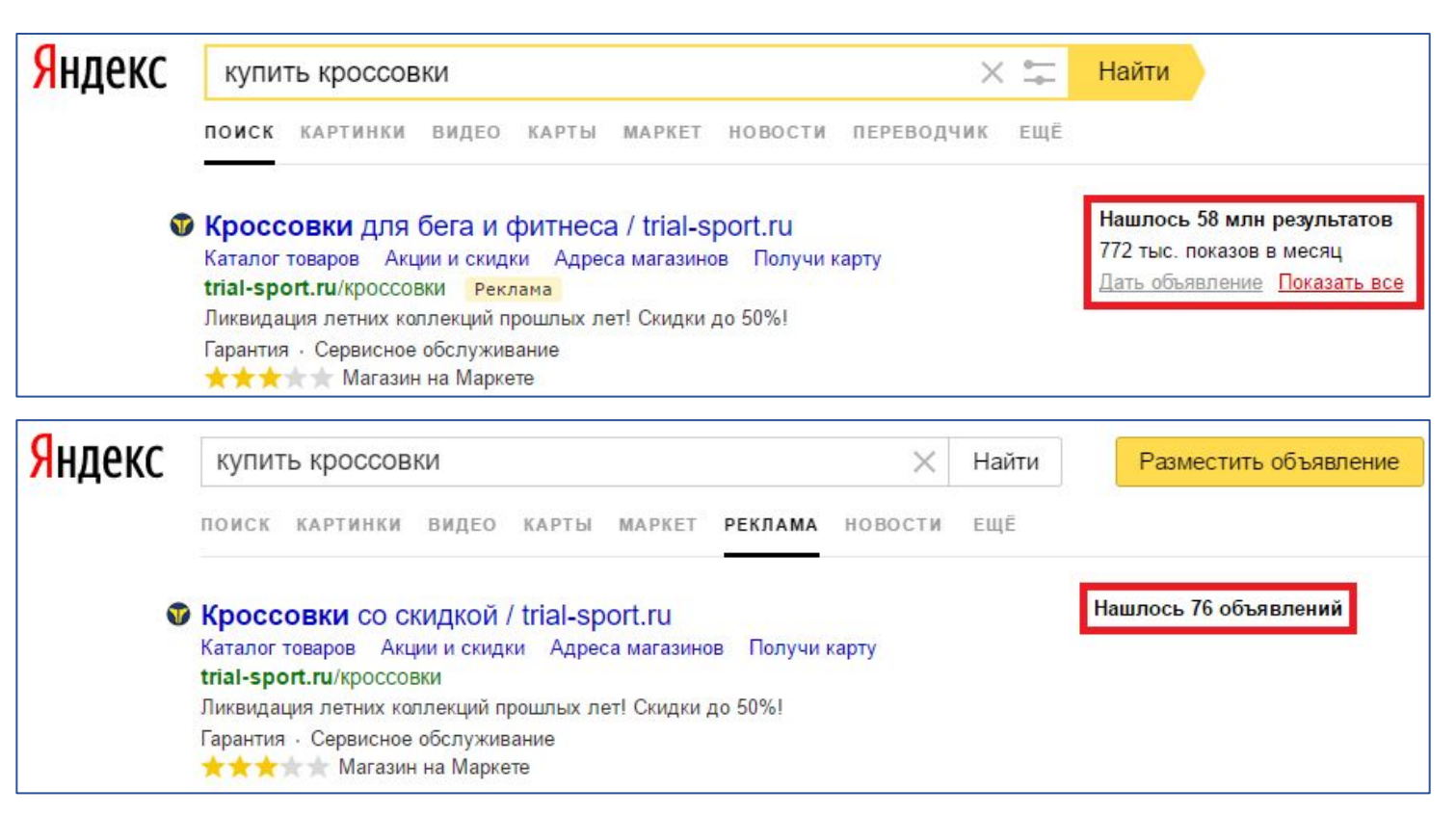

#### Определяем УТП, чтобы выделиться на фоне конкурентов.

#### <sup>ion</sup> Настройка кампании. Шаг 3.

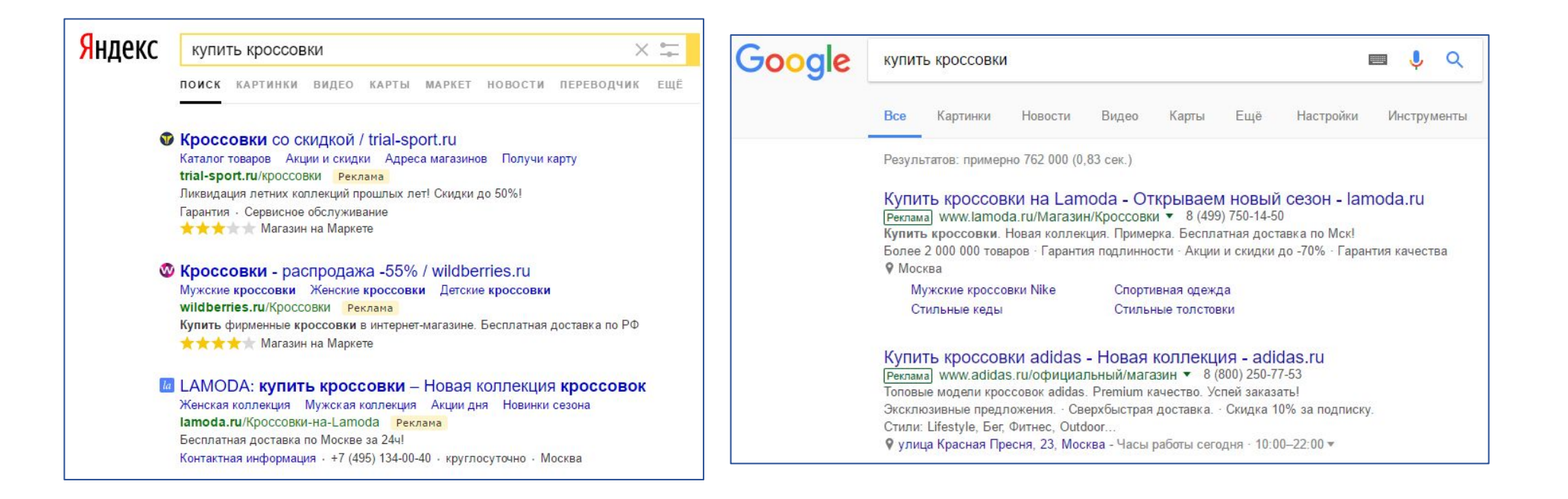

Прописываем релевантные заголовки на человеческом языке для каждого ключевого слова. Определяем два текста для А/В теста.

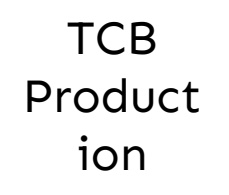

#### ion **Настройка кампании. Шаг 3.**

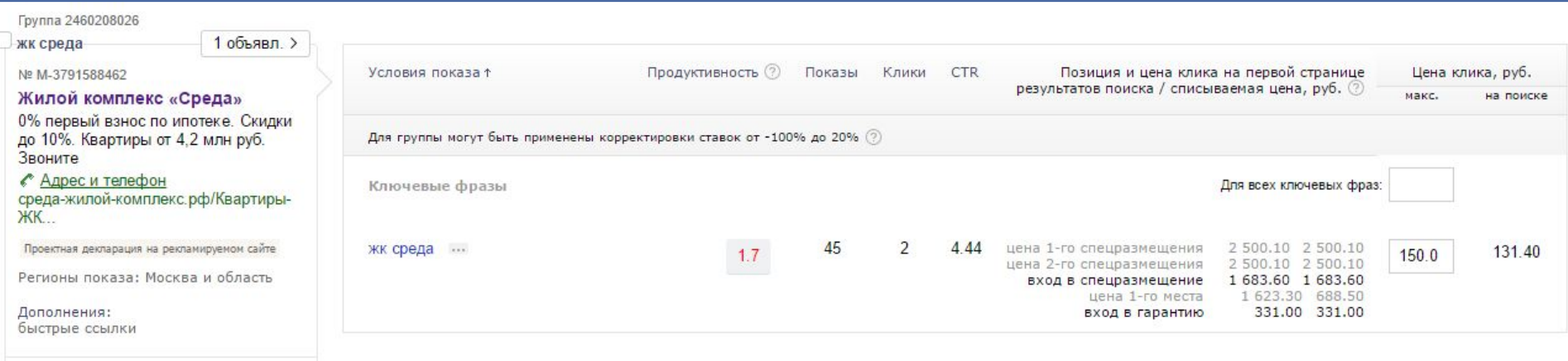

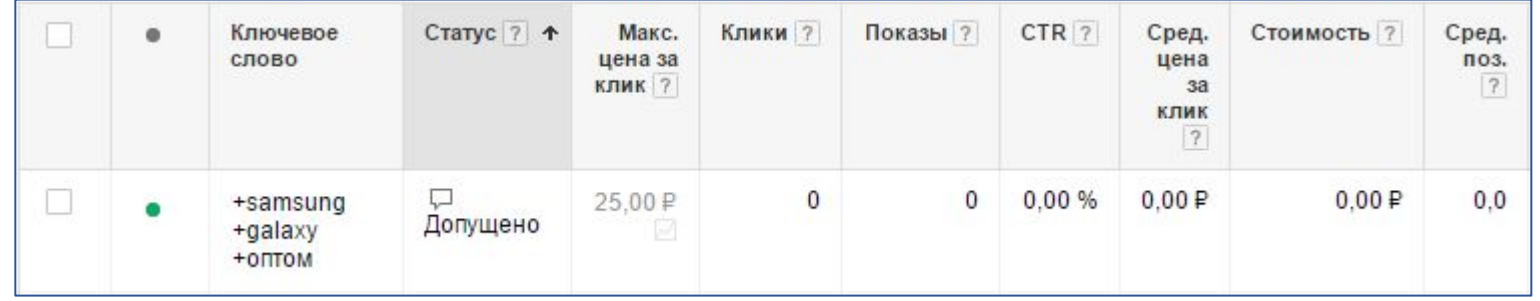

Ставку выбираем, исходя из приемлемой цены обращения.

#### ion **Настройка кампании. Шаг 4.**

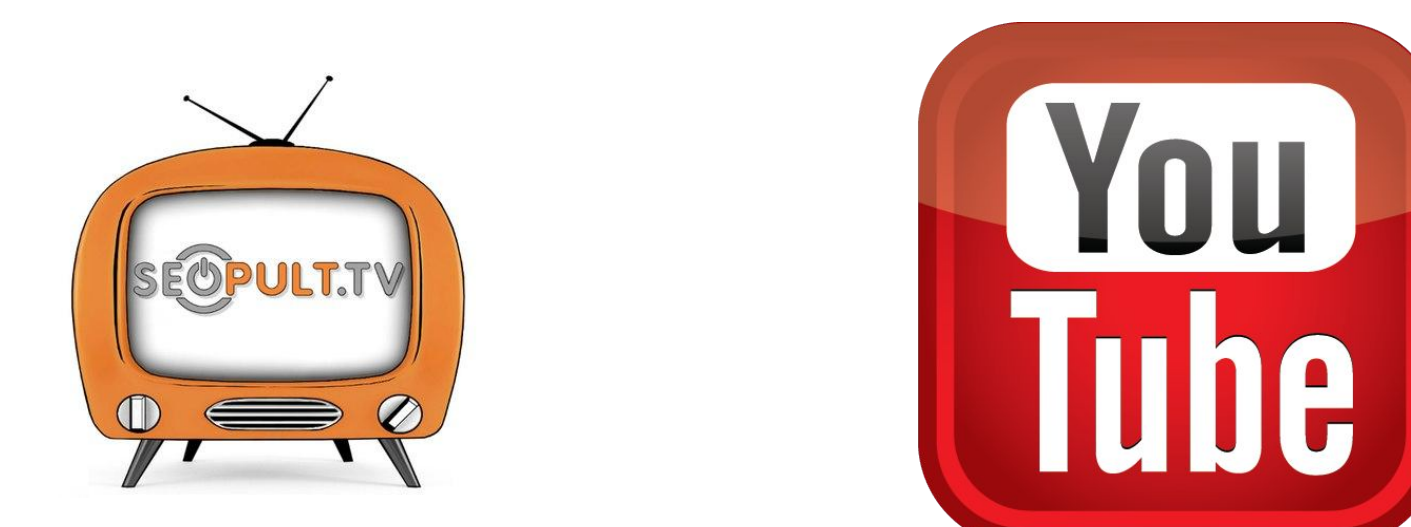

Загружаем кампанию с учётом всех параметров. Подробный разбор всех нюансов раздует презентацию до бесконечности, так что идём по ссылочке внизу и находим необходимую инструкцию.

Полезная ссылка: https://seopult.tv/persona/belyavskiy\_philipp/.

#### ion Чек-лист запуска кампании в Директе

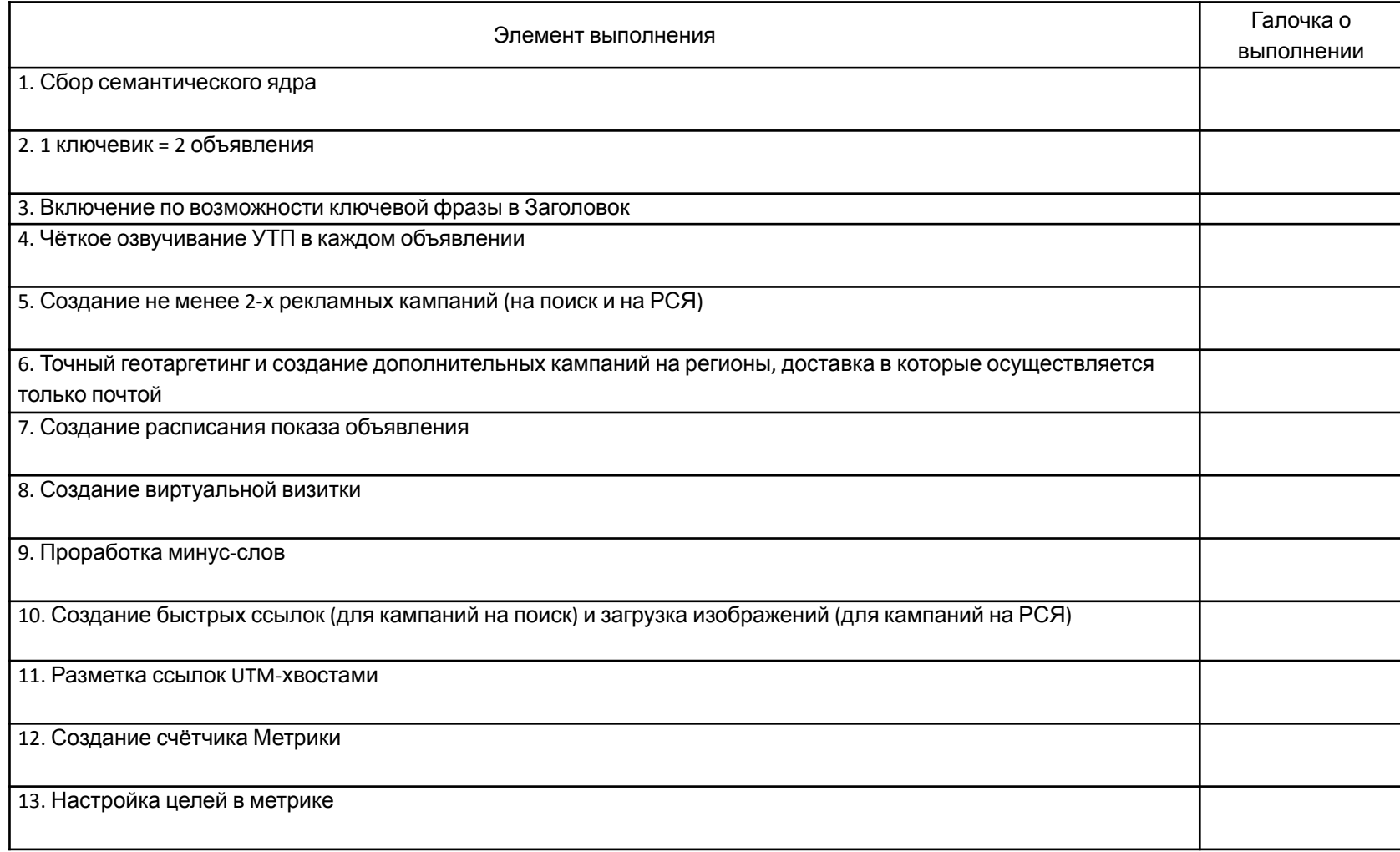

#### ion Чек-лист запуска кампании в AdWords

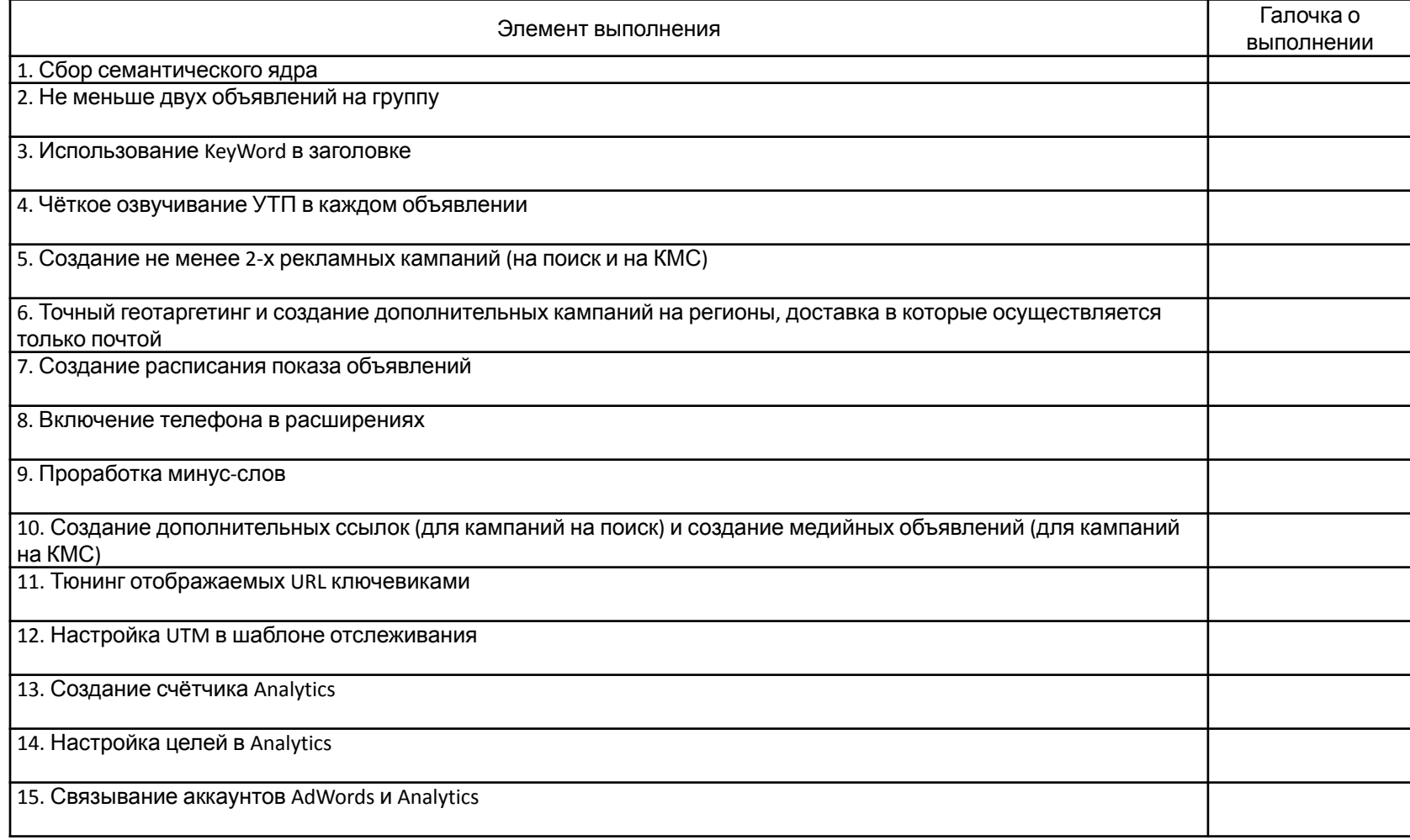

#### ion Житейская мудрость

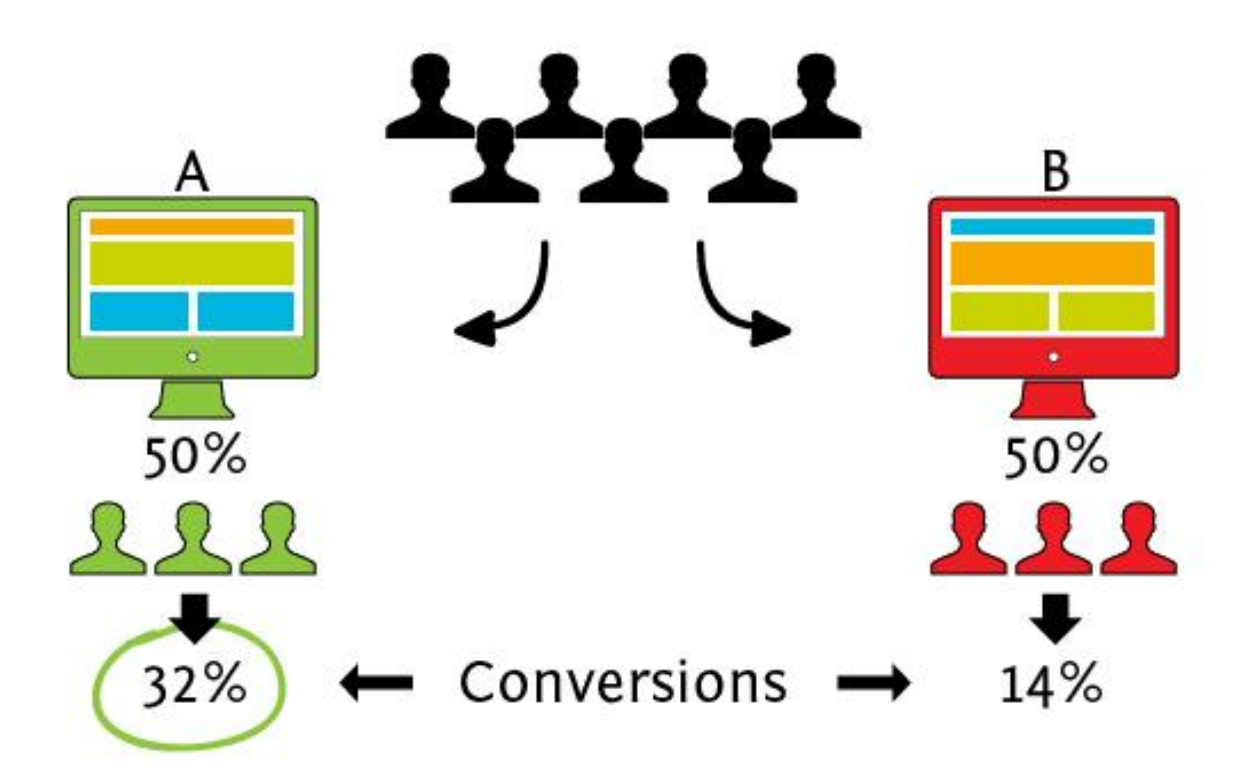

**Хочешь жить – A/B тестируй.**

#### ion Чек-лист оптимизации #1

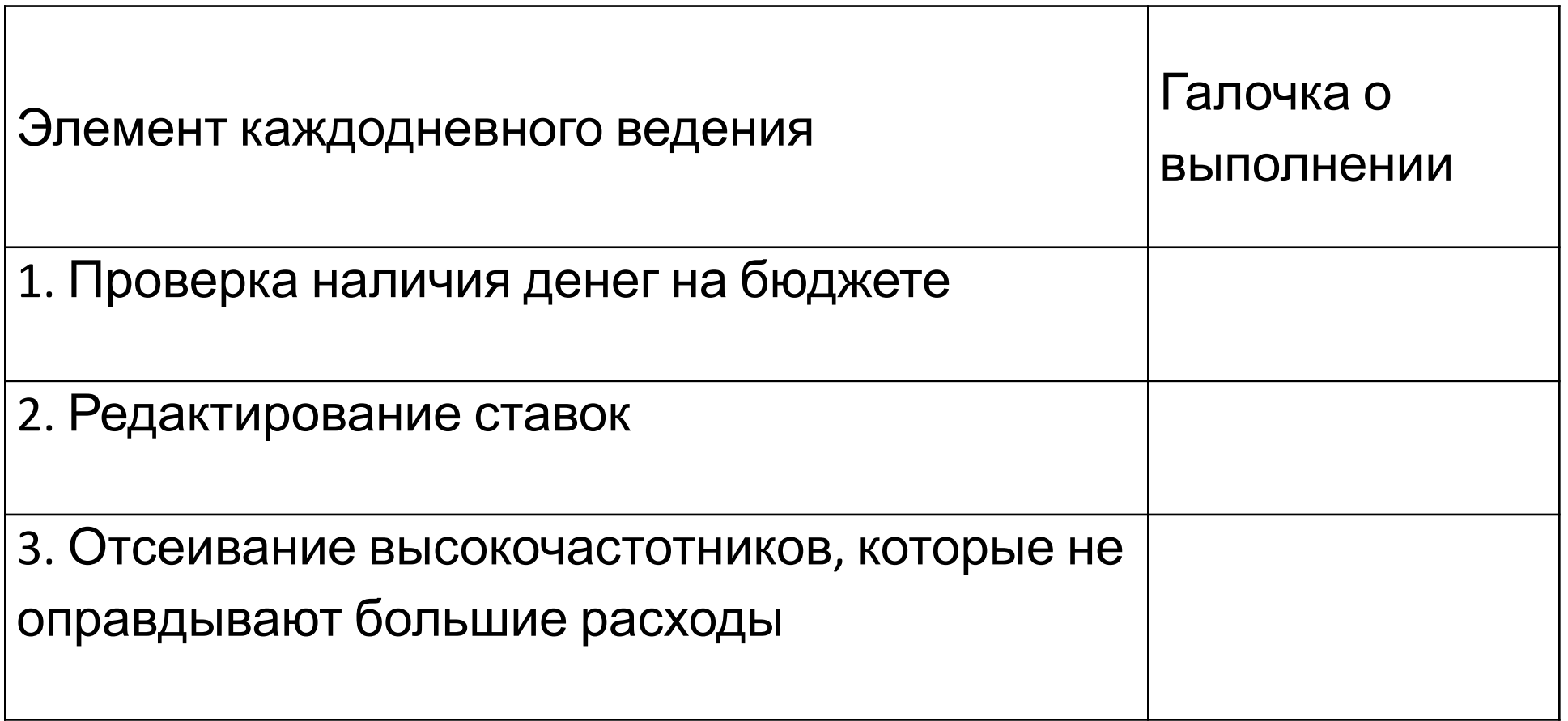

#### ion Чек-лист оптимизации #2

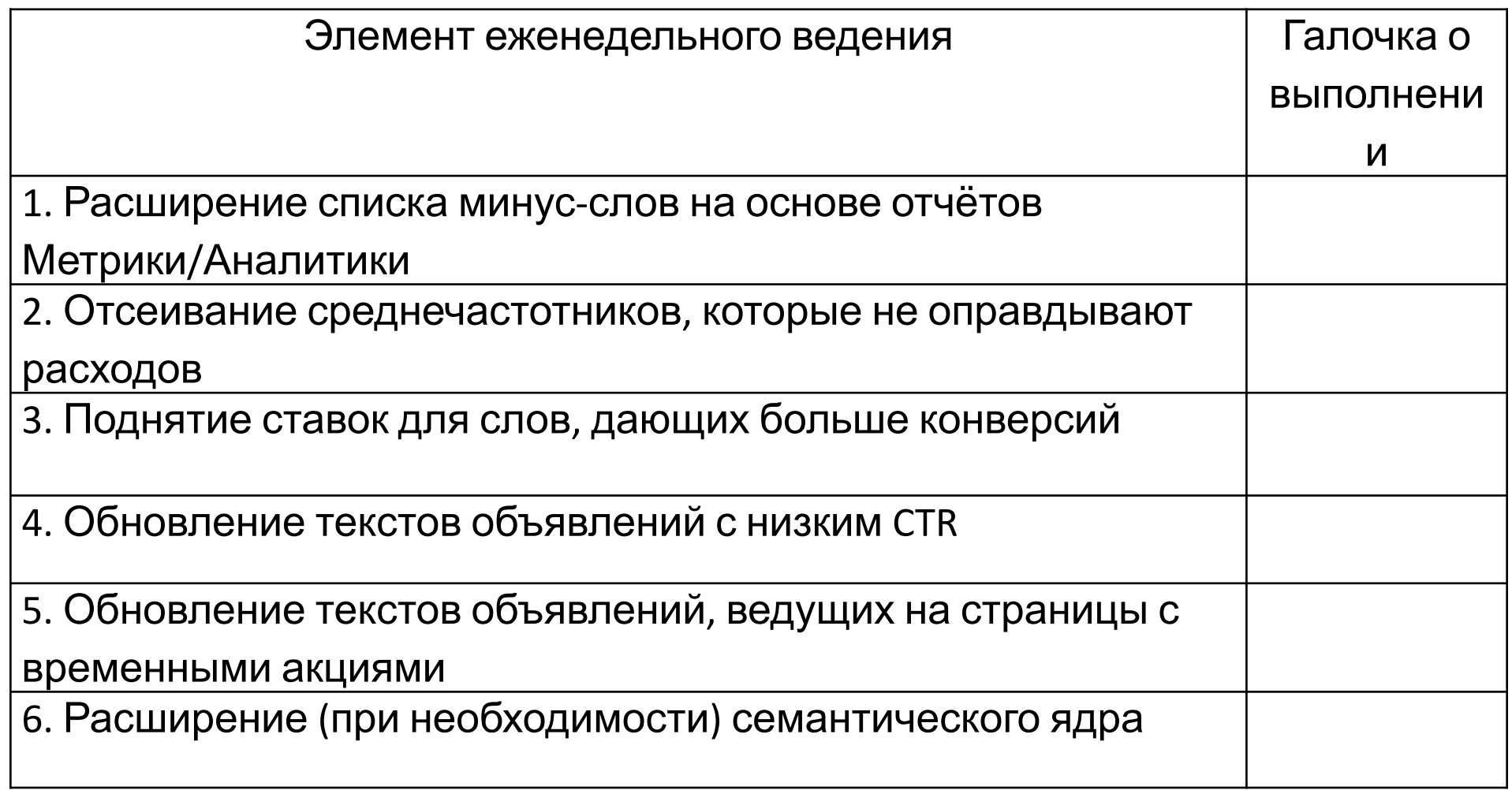

#### ion Чек-лист оптимизации #3

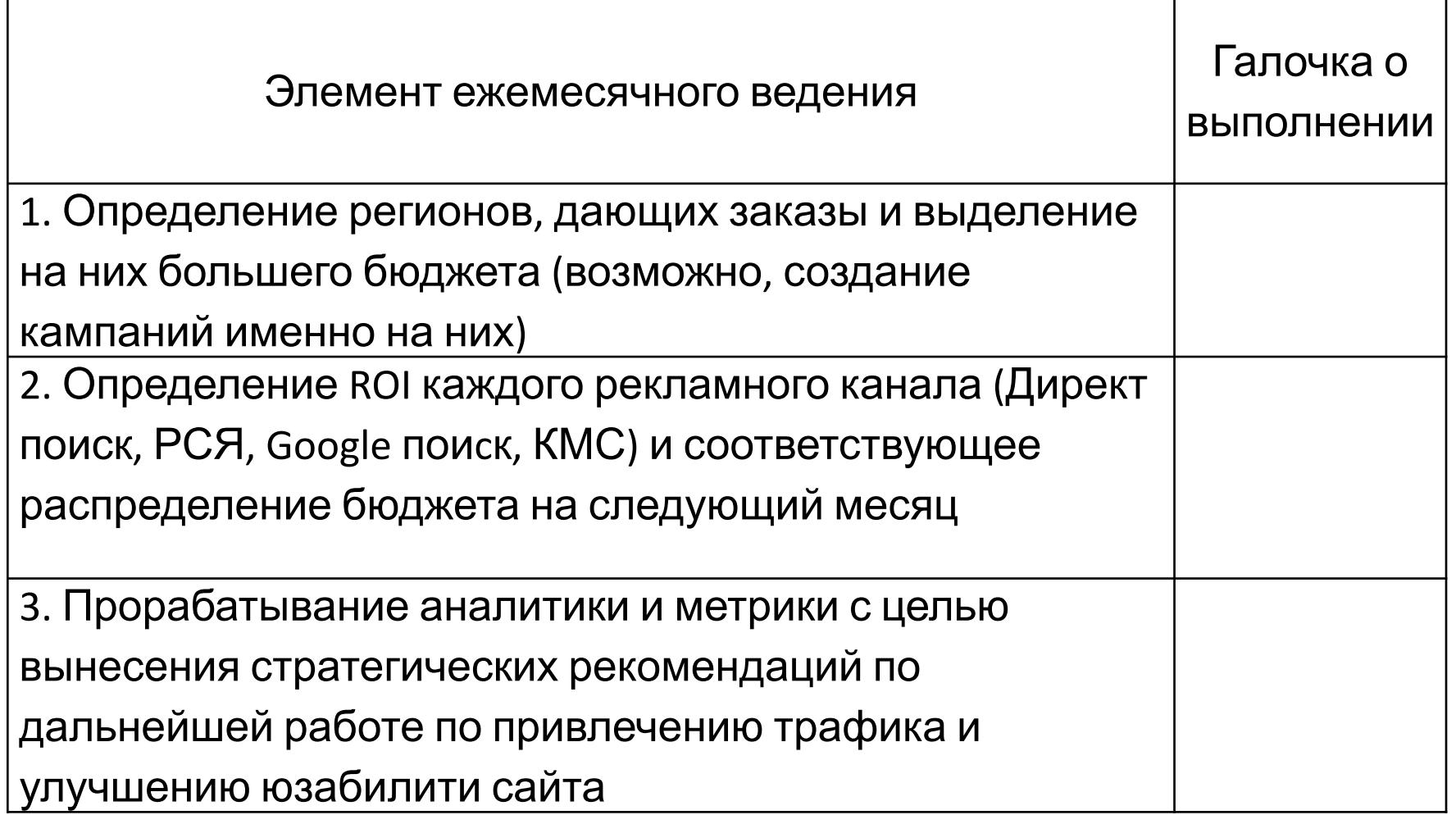

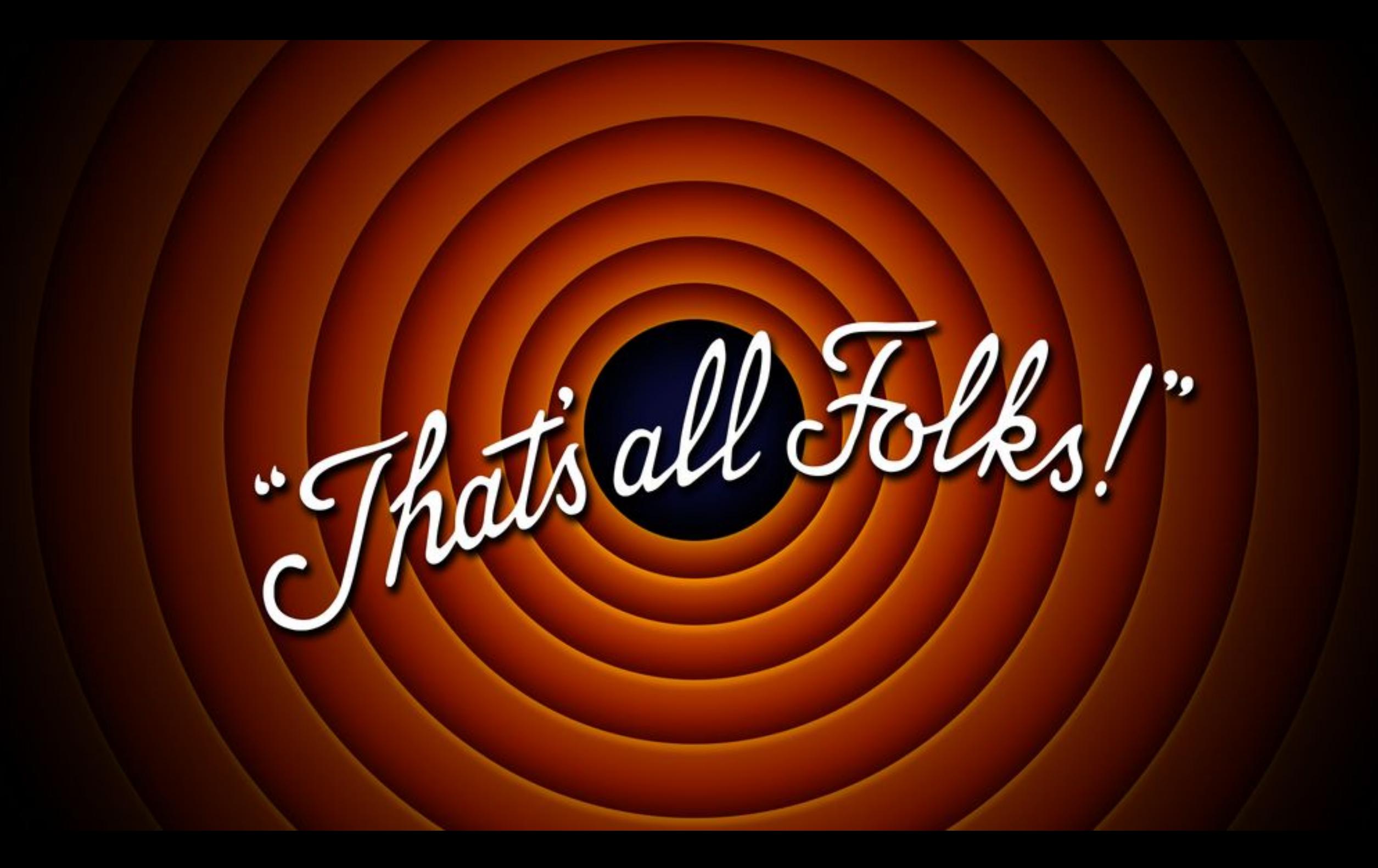